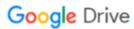

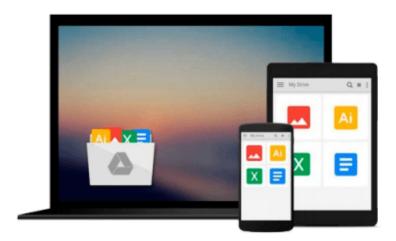

## **GO!** with Microsoft Office 2010 Getting Started

Shelley Gaskin, Robert Ferrett, Alicia Vargas, Carolyn McLellan

Download now

<u>Click here</u> if your download doesn"t start automatically

### **GO!** with Microsoft Office 2010 Getting Started

Shelley Gaskin, Robert Ferrett, Alicia Vargas, Carolyn McLellan

GO! with Microsoft Office 2010 Getting Started Shelley Gaskin, Robert Ferrett, Alicia Vargas, Carolyn McLellan

For introductory computer courses on Microsoft Office 2010 or courses in computer concepts with a lab component for Microsoft Office 2010 Applications.

Teach the course YOU want in LESS TIME!

The primary goal of the GO! Series, aside from teaching computer applications, is ease of implementation. This approach is based on clearly defined projects for students and a one-of-a-kind supplements package for instructors.

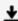

**▶ Download** GO! with Microsoft Office 2010 Getting Started ...pdf

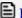

Read Online GO! with Microsoft Office 2010 Getting Started ...pdf

## Download and Read Free Online GO! with Microsoft Office 2010 Getting Started Shelley Gaskin, Robert Ferrett, Alicia Vargas, Carolyn McLellan

#### From reader reviews:

#### Melinda Kendall:

The book GO! with Microsoft Office 2010 Getting Started make one feel enjoy for your spare time. You may use to make your capable far more increase. Book can for being your best friend when you getting anxiety or having big problem with the subject. If you can make reading through a book GO! with Microsoft Office 2010 Getting Started to be your habit, you can get much more advantages, like add your own capable, increase your knowledge about a few or all subjects. You could know everything if you like wide open and read a guide GO! with Microsoft Office 2010 Getting Started. Kinds of book are several. It means that, science reserve or encyclopedia or other folks. So, how do you think about this reserve?

#### Marilyn Leonard:

What do you with regards to book? It is not important to you? Or just adding material when you want something to explain what yours problem? How about your extra time? Or are you busy particular person? If you don't have spare time to do others business, it is make one feel bored faster. And you have extra time? What did you do? Every individual has many questions above. The doctor has to answer that question since just their can do which. It said that about book. Book is familiar in each person. Yes, it is right. Because start from on kindergarten until university need this specific GO! with Microsoft Office 2010 Getting Started to read.

#### Mildred McConkey:

Playing with family in a park, coming to see the sea world or hanging out with good friends is thing that usually you have done when you have spare time, then why you don't try matter that really opposite from that. One activity that make you not experience tired but still relaxing, trilling like on roller coaster you are ride on and with addition info. Even you love GO! with Microsoft Office 2010 Getting Started, you may enjoy both. It is good combination right, you still wish to miss it? What kind of hang-out type is it? Oh can happen its mind hangout guys. What? Still don't understand it, oh come on its identified as reading friends.

#### Luis Hahn:

Reading a e-book make you to get more knowledge from it. You can take knowledge and information originating from a book. Book is written or printed or descriptive from each source this filled update of news. In this modern era like right now, many ways to get information are available for an individual. From media social similar to newspaper, magazines, science publication, encyclopedia, reference book, novel and comic. You can add your knowledge by that book. Are you hip to spend your spare time to spread out your book? Or just trying to find the GO! with Microsoft Office 2010 Getting Started when you essential it?

Download and Read Online GO! with Microsoft Office 2010 Getting Started Shelley Gaskin, Robert Ferrett, Alicia Vargas, Carolyn McLellan #XFOCY40M9ZG

# Read GO! with Microsoft Office 2010 Getting Started by Shelley Gaskin, Robert Ferrett, Alicia Vargas, Carolyn McLellan for online ebook

GO! with Microsoft Office 2010 Getting Started by Shelley Gaskin, Robert Ferrett, Alicia Vargas, Carolyn McLellan Free PDF d0wnl0ad, audio books, books to read, good books to read, cheap books, good books, online books, books online, book reviews epub, read books online, books to read online, online library, greatbooks to read, PDF best books to read, top books to read GO! with Microsoft Office 2010 Getting Started by Shelley Gaskin, Robert Ferrett, Alicia Vargas, Carolyn McLellan books to read online.

## Online GO! with Microsoft Office 2010 Getting Started by Shelley Gaskin, Robert Ferrett, Alicia Vargas, Carolyn McLellan ebook PDF download

GO! with Microsoft Office 2010 Getting Started by Shelley Gaskin, Robert Ferrett, Alicia Vargas, Carolyn McLellan Doc

GO! with Microsoft Office 2010 Getting Started by Shelley Gaskin, Robert Ferrett, Alicia Vargas, Carolyn McLellan Mobipocket

GO! with Microsoft Office 2010 Getting Started by Shelley Gaskin, Robert Ferrett, Alicia Vargas, Carolyn McLellan EPub